#### Semantics with Failures

- If map and reduce are deterministic, then output identical to non-faulting sequential execution
  - For non-deterministic operators, different reduce tasks might see output of different map executions
- Relies on atomic commit of map and reduce outputs
  - In-progress task writes output to private temp file
  - Mapper: on completion, send names of all temp files to master (master ignores if task already complete)
  - Reducer: on completion, atomically rename temp file to final output file (needs to be supported by distributed file system)

99

#### **Practical Considerations**

- Conserve network bandwidth ("Locality optimization")
  - Schedule map task on machine that already has a copy of the split, or one "nearby"
- How to choose M (#map tasks) and R (#reduce tasks)
  - Larger M, R: smaller tasks, enabling easier load balancing and faster recovery (many small tasks from failed machine)
  - Limitation: O(M+R) scheduling decisions and O(M·R) in-memory state at master; too small tasks not worth the startup cost
  - Recommendation: choose M so that split size is approx. 64 MB
  - Choose R a small multiple of number of workers; alternatively choose R a little smaller than #workers to finish reduce phase in one "wave"
- Create backup tasks to deal with machines that take unusually long for the last in-progress tasks ("stragglers")

100

### Refinements

- User-defined partitioning functions for reduce tasks
  - Use this for partitioning sort
  - Default: assign key K to reduce task hash(K) mod R
  - Use hash(Hostname(urlkey)) mod R to have URLs from same host in same output file
  - We will see others in future lectures
- Combiner function to reduce mapper output size
  - Pre-aggregation at mapper for reduce functions that are commutative and associative
  - Often (almost) same code as for reduce function

101

#### Careful With Combiners

- Consider Word Count, but assume we only want words with count > 10
  - Reducer computes total word count, only outputs if greater than 10
  - Combiner = Reducer? No. Combiner should not filter based on its local count!
- Consider computing average of a set of numbers
  - Reducer should output average
  - Combiner has to output (sum, count) pairs to allow correct computation in reducer

102

#### **Experiments**

- 1800 machine cluster
  - 2 GHz Xeon, 4 GB memory, two 160 GB IDE disks, gigabit Ethernet link
  - Less than 1 msec roundtrip time
- · Grep workload
  - Scan 10<sup>10</sup> 100-byte records, search for rare 3character pattern, occurring in 92,337 records
  - M=15,000 (64 MB splits), R=1

**Grep Progress Over Time** 

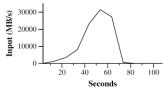

- · Rate at which input is scanned as more mappers are added
- Drops as tasks finish, done after 80 sec
- 1 min startup overhead beforehand
  - Propagation of program to workers
  - Delays due to distributed file system for opening input files and getting information for locality optimization

#### Sort

- Sort 10<sup>10</sup> 100-byte records (~1 TB of data)
- · Less than 50 lines user code
- M=15,000 (64 MB splits), R=4000
- Use key distribution information for intelligent partitioning
- · Entire computation takes 891 sec
  - 1283 sec without backup task optimization (few slow machines delay completion)
  - 933 sec if 200 out of 1746 workers are killed several minutes into computation

# MapReduce at Google (2004)

- · Machine learning algorithms, clustering
- Data extraction for reports of popular queries
- Extraction of page properties, e.g., geographical location
- · Graph computations
- Google indexing system for Web search (>20 TB of data)
  - Sequence of 5-10 MapReduce operations
  - Smaller simpler code: from 3800 LOC to 700 LOC for one computation phase
  - Easier to change code
  - Easier to operate, because MapReduce library takes care of failures
  - Easy to improve performance by adding more machines

106

#### Summary

- Programming model that hides details of parallelization, fault tolerance, locality optimization, and load balancing
- Simple model, but fits many common problems
  - User writes Map and Reduce function
- Can also provide combine and partition functions
- Implementation on cluster scales to 1000s of machines
- Open source implementation, Hadoop, is available

07

MapReduce relies heavily on the underlying distributed file system. Let's take a closer look to see how it works.

108

## The Distributed File System

 Sanjay Ghemawat, Howard Gobioff, and Shun-Tak Leung. The Google File System. 19th ACM Symposium on Operating Systems Principles, Lake George, NY, October, 2003

#### Motivation

- Abstraction of a single global file system greatly simplifies programming in MapReduce
- MapReduce job just reads from a file and writes output back to a file (or multiple files)
- Frees programmer from worrying about messy details
  - How many chunks to create and where to store them
  - Replicating chunks and dealing with failures
  - Coordinating concurrent file access at low level
  - Keeping track of the chunks

# Google File System (GFS)

- GFS in 2003: 1000s of storage nodes, 300 TB disk space, heavily accessed by 100s of clients
- Goals: performance, scalability, reliability, availability
- Differences compared to other file systems
  - Frequent component failures
  - Huge files (multi-GB or even TB common)
  - Workload properties
    - Design system to make important operations efficient

111

#### **Data and Workload Properties**

- · Modest number of large files
  - Few million files, most 100 MB+
  - Manage multi-GB files efficiently
- Reads: large streaming (1 MB+) or small random (few KBs)
- Many large sequential append writes, few small writes at arbitrary positions
- Concurrent append operations
  - E.g., Producer-consumer queues or many-way merging
- High sustained bandwidth more important than low latency
  - Bulk data processing

112

#### File System Interface

- · Like typical file system interface
  - Files organized in directories
  - Operations: create, delete, open, close, read, write
- Special operations
  - Snapshot: creates copy of file or directory tree at low cost
  - Record append: concurrent append guaranteeing atomicity of each individual client's append

113

#### **Architecture Overview**

- 1 master, multiple chunkservers, many clients
  - All are commodity Linux machines
- · Files divided into fixed-size chunks
  - Stored on chunkservers' local disks as Linux files
  - Replicated on multiple chunkservers
- Master maintains all file system metadata: namespace, access control info, mapping from files to chunks, chunk locations

114

# Why a Single Master?

- Simplifies design
- Master can make decisions with global knowledge
- · Potential problems:
  - Can become bottleneck
    - Avoid file reads and writes through master
  - Single point of failure
    - · Ensure quick recovery

115

# **High-Level Functionality**

- Master controls system-wide activities like chunk lease management, garbage collection, chunk migration
- Master communicates with chunkservers through HeartBeat messages to give instructions and collect state
- Clients get metadata from master, but access files directly through chunkservers
- · No GFS-level file caching
  - Little benefit for streaming access or large working set
  - No cache coherence issues
  - On chunkserver, standard Linux file caching is sufficient

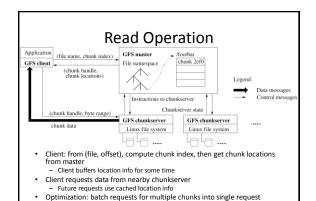

#### Chunk Size

- · 64 MB, stored as Linux file on a chunkserver
- Advantages of large chunk size
  - Fewer interactions with master (recall: large sequential reads and writes)
  - Smaller chunk location information
    - Smaller metadata at master, might even fit in main memory
    - Can be cached at client even for TB-size working sets
  - Many accesses to same chunk, hence client can keep persistent TCP connection to chunkserver
- Disadvantage: fewer chunks => fewer options for load balancing
  - Fixable with higher replication factor
  - Address hotspots by letting clients read from other clients

118

#### **Practical Considerations**

- Number of chunks is limited by master's memory size
  - Only 64 bytes metadata per 64 MB chunk; most chunks full
  - Less than 64 bytes namespace data per file
- Chunk location information at master is not persistent
  - Master polls chunkservers at startup, then updates info because it controls chunk placement
  - Eliminates problem of keeping master and chunkservers in sync (frequent chunkserver failures, restarts)

119

## **Consistency Model**

- · GFS uses a relaxed consistency model
- File namespace updates are atomic (e.g., file creation)
  - Only handled by master, using locking
  - Operations log defines global total order
- · State of file region after update
  - Consistent: all clients will always see the same data, regardless which chunk replica they access
  - Defined: consistent and reflecting the entire update

120

# **Relaxed Consistency**

- GFS guarantees that after a sequence of successful updates, the updated file region is defined and contains the data of the last update
  - Applies updates to all chunk replica in same order
  - Uses chunk version numbers to detect stale replica (when chunk server was down during update)
- Stale replica are never involved in an update or given to clients asking the master for chunk locations
- But, client might read from stale replica when it uses cached chunk location data
  - Not all clients read the same data
  - Can address this problem for append-only updates

#### Leases, Update Order

- Leases used for consistent update order across replicas
  - Master grants lease to one replica (primary)
  - Primary picks serial update order
  - Other replicas follow this order
- Lease has initial timeout of 60 sec, but primary can request extensions from master
  - Piggybacked on HeartBeat messages
  - Master can revoke lease (e.g., to rename file)
  - If no communication with primary, then master grants new lease after old one expires

# 1. Who has lease? 2. Identity of primary and secondary replicas and secondary replicas and serial number assigns it a serial number before a serial number to all other replicas do all other replicas and to all other replicas and to all other replicas a

#### **Data Flow**

- · Decoupled from control flow for efficient network use
- Data pipelined linearly along chain of chunkservers
- Full outbound bandwidth for fastest transfer (instead of dividing it in non-linear topology)
- Avoids network bottlenecks by forwarding to "next closest" destination machine
- Minimizes latency: once chunkserver receives data, it starts forwarding immediately
  - · Switched network with full-duplex links
  - · Sending does not reduce receive rate
  - 1 MB distributable in 80 msec

124

#### Namespace Management

- Want to support concurrent master operations
- Solution: locks on regions of namespace for proper serialization
  - Read-write lock for each node in namespace tree
    - Operations lock all nodes on path to accessed node
      - For operation on /d1/d2/leaf, acquire read locks on /d1 and /d1/d2, and appropriate read or write lock on /d1/d2/leaf
    - · File creation: read-lock on parent directory
  - Concurrent updates in same directory possible, e.g., multiple file creations
  - Locks acquired in consistent total order to prevent deadlocks
    - First ordered by level in namespace tree, then lexicographically within same level

125

## Replica Placement

- · Goals: scalability, reliability, availability
- · Difficult problem
  - 100s of chunkservers spread across many machine racks, accessed from 100s of clients from the same or different racks
  - Communication may cross network switch(es)
  - Bandwidth into or out of a rack may be less than aggregate bandwidth of all the machines within the rack
- Spread replicas across racks
  - Good: fault tolerance, reads benefit from aggregate bandwidth of multiple racks
  - Bad: writes flow through multiple racks
- Master can move replicas or create/delete them to react to system changes and failures

126

# Lazy Garbage Collection

- File deletion immediately logged by master, but file only renamed to hidden name
  - Removed later during regular scan of file system namespace
  - Batch-style process amortizes cost and is run when master load is low
- Orphaned chunks identified during regular scan of chunk namespace
- Chunkservers report their chunks to master in HeartBeat messages
- Master replies with identities of chunks it does not know
- Chunkserver can delete them
- Simple and reliable: lost deletion messages (from master) and failures during chunk creation no problem
- Disadvantage: difficult to finetune space usage when storage is tight, e.g., after frequent creation/deletion of temp files
  - Solution: use different policies in different parts of namespace

Stale Replicas

- Occur when chunkserver misses updates while it is down
- · Master maintains chunk version number
  - Before granting new lease on chunk, master increases its version number
  - Informs all up-to-date replicas of new number
  - Master and replicas keep version number in persistent state
  - This happens before client is notified and hence before it can start updating the chunk
- When chunkservers report their chunks, they include version numbers
  - Older than on master: garbage collect it
  - Newer than on master: master must have failed after granting lease; master takes higher version to be up-to-date
- Master also includes version number in reply to client and chunkserver during update-process related communication

# Achieving High Availability

- Master and chunkservers can restore state and start in seconds
- · Chunk replication
- · Master replication, i.e., operation log and checkpoints
- · But: only one master process
  - Can restart almost immediately
  - Permanent failure: monitoring infrastructure outside GFS starts new master with replicated operation log (clients use DNS alias)
- · Shadow masters for read-only access
  - May lag behind primary by fraction of a sec

129

#### **Experiments**

| Cluster                  | A     | В      |
|--------------------------|-------|--------|
| Chunkservers             | 342   | 227    |
| Available disk space     | 72 TB | 180 TB |
| Used disk space          | 55 TB | 155 TB |
| Number of Files          | 735 k | 737 k  |
| Number of Dead files     | 22 k  | 232 k  |
| Number of Chunks         | 992 k | 1550 k |
| Metadata at chunkservers | 13 GB | 21 GB  |
| Metadata at master       | 48 MB | 60 MB  |

- Chunkserver metadata mostly checksums for 64 KB blocks
  - Individual servers have 50-100 MB of metadata
  - Reading this from disk during recovery is fast

130

#### Results

| Cluster                    | A          | В          |
|----------------------------|------------|------------|
| Read rate (last minute)    | 583 MB/s   | 380 MB/s   |
| Read rate (last hour)      | 562  MB/s  | 384  MB/s  |
| Read rate (since restart)  | 589 MB/s   | 49  MB/s   |
| Write rate (last minute)   | 1  MB/s    | 101 MB/s   |
| Write rate (last hour)     | 2  MB/s    | 117 MB/s   |
| Write rate (since restart) | 25  MB/s   | 13  MB/s   |
| Master ops (last minute)   | 325  Ops/s | 533  Ops/s |
| Master ops (last hour)     | 381 Ops/s  | 518 Ops/s  |
| Master ops (since restart) | 202  Ops/s | 347  Ops/s |

- Clusters had been up for 1 week at time of measurement
- A's network configuration has max read rate of 750 MB/s
- Actually reached sustained rate of 580 MB/s
- B's peak rate is 1300 MB/s, but applications never used more than 380 MB/s
- · Master not a bottleneck, despite large number of ops sent to it

31

### Summary

- GFS supports large-scale data processing workloads on commodity hardware
- · Component failures treated as norm, not exception
  - Constant monitoring, replicating of crucial data
  - Relaxed consistency model
  - Fast, automatic recovery
- Optimized for huge files, appends, large sequential reads
- High aggregate throughput for concurrent readers and writers
  - Separation of file system control (through master) from data transfer (between chunkservers and clients)

132

Now that we covered the basics of MapReduce, let's look at some Hadoop specifics.

133

# Working With Hadoop

- Mostly based on Tom White's book "Hadoop: The Definitive Guide", 2<sup>nd</sup> edition
- Note: We will use the old org.apache.hadoop.mapred API
  - New API, org.apache.hadoop.mapreduce, seems to be incomplete and less tested at this time
  - Cluster has Hadoop 0.20.2 installed

## Important Terminology

- NameNode daemon
  - Corresponds to GFS Master
  - Runs on master node of the Hadoop Distributed File System (HDFS)
  - Directs DataNodes to perform their low-level I/O tasks
- DataNode daemon
  - Corresponds to GFS chunkserver
  - Runs on each slave machine in the HDFS
  - Does the low-level I/O work

135

## Important Terminology

- Secondary NameNode daemon
  - One per cluster to monitor status of HDFS
  - Takes snapshots of HDFS metadata to facilitate recovery from NameNode failure
- JobTracker daemon
  - MapReduce master in Google paper
  - One per cluster, usually running on master node
  - Communicates with client application and controls MapReduce execution in TaskTrackers

136

#### **Important Terminology**

- TaskTracker daemon
  - MapReduce worker in Google paper
  - One TaskTracker per slave node
  - Performs actual Map and Reduce execution
  - Can spawn multiple JVMs to do the work
- Typical setup
  - NameNode and JobTracker run on cluster head node
  - DataNode and TaskTracker run on all other nodes
  - Secondary NameNode runs on dedicated machine or on cluster head node (usually not a good idea, but ok for small clusters)

137

# Anatomy of MapReduce Job Run Client node JobTracker node JobTracker nod

#### Job Submission

- Client submits MapReduce job through JobClient.runJob() call
  - runJob() polls JobTracker about progress every sec, outputs to console if changed
- · Job submission process
  - Get new job ID from JobTracker
  - Determine input splits for job
  - Copy job resources (job JAR file, configuration file, computed input splits) to HDFS into directory named after the job ID
  - Informs JobTracker that job is ready for execution

139

#### Job Initialization

- JobTracker puts ready job into internal queue
- · Job scheduler picks job from queue
  - Initializes it by creating job object
  - Creates list of tasks
    - · One map task for each input split
    - Number of reduce tasks determined by mapred.reduce.tasks property in JobConf
    - Each task has unique ID
- Tasks need to be assigned to worker nodes

#### Task Assignment

- · TaskTrackers send heartbeat to JobTracker
  - Indicate if ready to run new tasks
  - Number of "slots" for tasks depends on number of cores and memory size
- · JobTracker replies with new task
  - Chooses task from first job in priority-queue
    - · Chooses map tasks before reduce tasks
    - Chooses map task whose input split location is closest to machine running the TaskTracker instance
      - Ideal case: data-local task
  - Could also use other scheduling policy

141

#### Task Execution

- TaskTracker copies job JAR and other configuration data (e.g., distributed cache) from HDFS to local disk
- · Creates local working directory
- Creates TaskRunner instance
- TaskRunner launches new JVM (or reuses one from another task) to execute the JAR

142

#### **Monitoring Job Progress**

- Tasks report progress to TaskTracker
- TaskTracker includes task progress in heartbeat message to JobTracker
- JobTracker computes global status of job progress
- JobClient polls JobTracker regularly for status
- Visible on console and Web UI

143

# Handling Failures: Task

- Error reported to TaskTracker and logged
- · Hanging task detected through timeout
- JobTracker will automatically re-schedule failed tasks
  - Tries up to mapred.map.max.attempts many times (similar for reduce)
  - Job is aborted when task failure rate exceeds mapred.max.map.failures.percent (similar for reduce)

144

# Handling Failures: TaskTracker and JobTracker

- TaskTracker failure detected by JobTracker from missing heartbeat messages
  - JobTracker re-schedules map tasks and not completed reduce tasks from that TaskTracker
- Hadoop cannot deal with JobTracker failure
  - Could use Google's proposed JobTracker take-over idea, using ZooKeeper to make sure there is at most one JobTracker

45

# **HDFS Coherency Model**

- After creating a file, it is visible in the filesystem namespace
- Content written to file might not be visible, even if write stream is flushed
  - In general: current block being written is not visible to other readers
- Use FSDataOutputStream.sync() to force all buffers to be synced to the DataNodes
  - Data written up to successful sync is persisted and visible to new readers (closing file performs implicit sync)
- Application design implication: without calling sync, might lose up to a block of data in event of client or system failure
- Note: new API uses hflush() and hsync() with different guarantees

# Moving Data From Mappers to Reducers

- Shuffle and sort phase = synchronization barrier between map and reduce phase
- Often one of the most expensive parts of a MapReduce execution
- Mappers need to separate output intended for different reducers
- Reducers need to collect their data from all mappers and group it by key
- · Keys at each reducer are processed in order

47

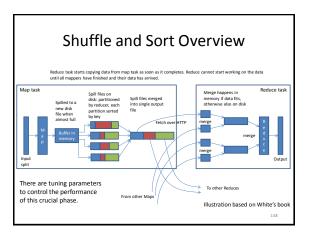

# NCDC Weather Data Example

- Raw data has lines like these (year, temperature in bold)
  - 006701199099991950051507004+68750+023550FM-12+03829999V0203301N00671220001CN9999999N9+00 001+9999999999
  - 004301199099991950051512004+68750+023550FM-12+03829999V0203201N00671220001CN9999999N9+00 221+9999999999
- · Goal: find max temperature for each year
  - Map: emit (year, temp) for each year
  - Reduce: compute max over temp from (year, (temp, temp,...)) list

149

#### Map

- Implements Hadoop's Mapper interface
  - Org.apache.hadoop.mapred.Mapper
- Parameters: input key type, input value type, output key type, and output value type
  - Input key: line's offset in file (irrelevant)
  - Input value: line from NCDC file
  - Output key: year
  - Output value: temperature
- · Data types are optimized for network serialization
  - Found in org.apache.hadoop.io package
- Work is done by the map() method

150

# Map() Method

- Input: input key type, input value type
  - Line of text from NCDC file
  - Converted to Java String type, then parsed to get year and temperature
- Output: OutputCollector instance
  - Uses output key and value types
- Only write (year, temp) pair if the temperature is present and quality indicator reading is OK

#### Reduce

- Implements org.apache.hadoop.mapred.Reducer
- Input key and value types must match Mapper output key and value types
- Work is done by reduce() method
  - Input values passed as Iterator
  - Goes over all temperatures to find the max
  - Result pair is passed to OutputCollector instance
    - Writes result to HDFS, Hadoop's distributed file system

153

```
import java.io.IOException;
import java.util.lterator;
import org.apache.hadoop.io.IntWritable;
import org.apache.hadoop.io.Text:
import org.apache.hadoop.mapred.MapReduceBase;
import org.apache.hadoop.mapred.OutputCollector;
import org.apache.hadoop.mapred.Reducer;
import org.apache.hadoop.mapred.Reporter;
public class MaxTemperatureReducer extends MapReduceBase
 implements Reducer<Text, IntWritable, Text, IntWritable> {
 public void reduce(Text key, Iterator<IntWritable> values,
   OutputCollector<Text, IntWritable> output, Reporter reporter)
   throws IOException {
  int maxValue = Integer.MIN_VALUE;
  while (values.hasNext()) {
   maxValue = Math.max(maxValue, values.next().get());
  output.collect(key, new IntWritable(maxValue));
```

# Job Configuration

- · Create JobConf object to set options to control how job is run
- Specify data input path with addInputPath()
  - Can be single file, directory (to use all files there), or file pattern
  - Can be called multiple times to add multiple paths
- · Specify output path
  - Single output path, which is a directory for all output files
  - Directory should not exist before running the job!
- Set mapper and reducer class to be used
- Set output key and value classes for map and reduce functions
  - For reducer: setOutputKeyClass(), setOutputValueClass()
  - For mapper (omit if same as reducer): setMapOutputKeyClass(), setMapOutputValueClass()
- · Can set input types similarly (default is TextInputFormat)
- JobClient.runJob() submits job and waits for it to finish

155

```
Import java io/OException;

Import org apache-hadoop fs Path:
import org apache-hadoop fs Path:
import org apache-hadoop fs Path:
import org apache-hadoop mayer fs lieinput format;
import org apache-hadoop mayer fs lieinput format;
import org apache-hadoop mayer fs lieinput format;
import org apache-hadoop mayer fs lookient;
import org apache-hadoop mayer fs lookient;
import org apache-hadoop mayer fs lookient;
import org apache-hadoop mayer fs lookient;
import org apache-hadoop mayer lookient;
import org apache-hadoop mayer lookient;
import org apache-hadoop mayer lookient;
import org apache-hadoop mayer lookient;
import org apache-hadoop mayer lookient;
import org apache-hadoop mayer lookient;
import org apache-hadoop mayer lookient;
import org apache-hadoop mayer lookient;
import org apache-hadoop mayer lookient;
import org apache-hadoop mayer lookient;
import org apache-hadoop mayer lookient;
import org apache-hadoop mayer lookient;
import org apache-hadoop mayer lookient;
import org apache-hadoop mayer lookient;
import org apache-hadoop mayer lookient;
import org apache-hadoop mayer lookient;
import org apache-hadoop mayer lookient;
import org apache-hadoop mayer lookient;
import org apache-hadoop mayer lookient;
import org apache-hadoop mayer lookient;
import org apache-hadoop mayer lookient;
import org apache-hadoop mayer lookient;
import org apache-hadoop mayer lookient;
import org apache-hadoop mayer lookient;
import org apache-hadoop mayer lookient;
import org apache-hadoop mayer lookient;
import org apache-hadoop mayer lookient;
import org apache-hadoop mayer lookient;
import org apache-hadoop mayer lookient;
import org apache-hadoop mayer lookient;
import org apache-hadoop mayer lookient;
import org apache-hadoop mayer lookient;
import org apache-hadoop mayer lookient;
import org apache-hadoop mayer lookient;
import org apache-hadoop mayer lookient;
import org apache-hadoop mayer lookient;
import org apache-hadoop mayer lookient;
import org apache-hadoop mayer lookient;
import org apache-hadoop maye
```

#### MapReduce Development Steps

- 1. Write Map and Reduce functions
  - Create unit tests
- 2. Write driver program to run a job
  - Can run from IDE with small data subset for testing
  - If test fails, use IDE for debugging
  - Update unit tests and Map/Reduce if necessary
- 3. Once program works on small test set, run it on full data set
  - If there are problems, update tests and code accordingly
  - IsolationRunner helps debugging cluster implementation
- 4. Fine-tune code, do some profiling

.57

# Local (Standalone) Mode

- Runs same MapReduce user program as cluster version, but does it sequentially
- Does not use any of the Hadoop daemons
- · Works directly with local file system
  - No HDFS, hence no need to copy data to/from HDFS
- · Great for development, testing, initial debugging
- Get Hadoop 0.20.2 and Java 1.6 to match the current cluster installation

# **Example Setup**

- · Use Eclipse without Hadoop plugin
- Create Java project and make sure Hadoop core jar and all jars from lib directory are added
- Run in local Hadoop mode from Eclipse
   Can also debug as usual
- Export jar file and run using hadoop jar command outside Eclipse
- · Copy jar file to cluster to run it there

159

#### Pseudo-Distributed Mode

- Still runs on single machine, but now simulates a real Hadoop cluster
  - Simulates multiple nodes
  - Runs all daemons
  - Uses HDFS
- Main purpose: more advanced testing and debugging
- You can also set this up on your laptop

160

#### Fully Distributed Mode

- · Already set up for you on a cluster
- Connect to head node at 129.10.112.225
  - Copy files from/to other machines using scp
  - Copy file to HDFS using hadoop fs commands
  - Run job jar file
- Can view HDFS status though Web UI
  - Go to 129.10.112.225:50070 (only works from inside CCIS)

161

#### More Details About The Cluster

- · Make sure hadoop command is found
  - Can add /usr/local/hadoop/bin to PATH
- Typical commandline call on cluster
  - hadoop jar myJar.jar myPackagePath.WordCount
     -D mapred.reduce.tasks=10 InputDir OutputDir
  - -D mapred.reduce.tasks=10 mpdtDir OutputD
- Make sure JAR file is in path found by Java
- View MapReduce stats at 129.10.112.225:50030 (only works from inside CCIS)